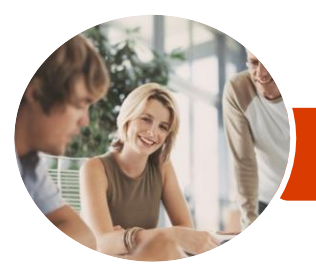

**INFOCUS COURSEWARE**

# Microsoft Office Online

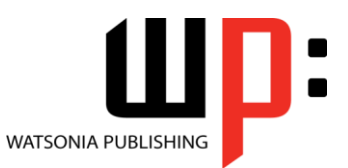

Product Code: INF1421

ISBN: 978-1-925121-42-1

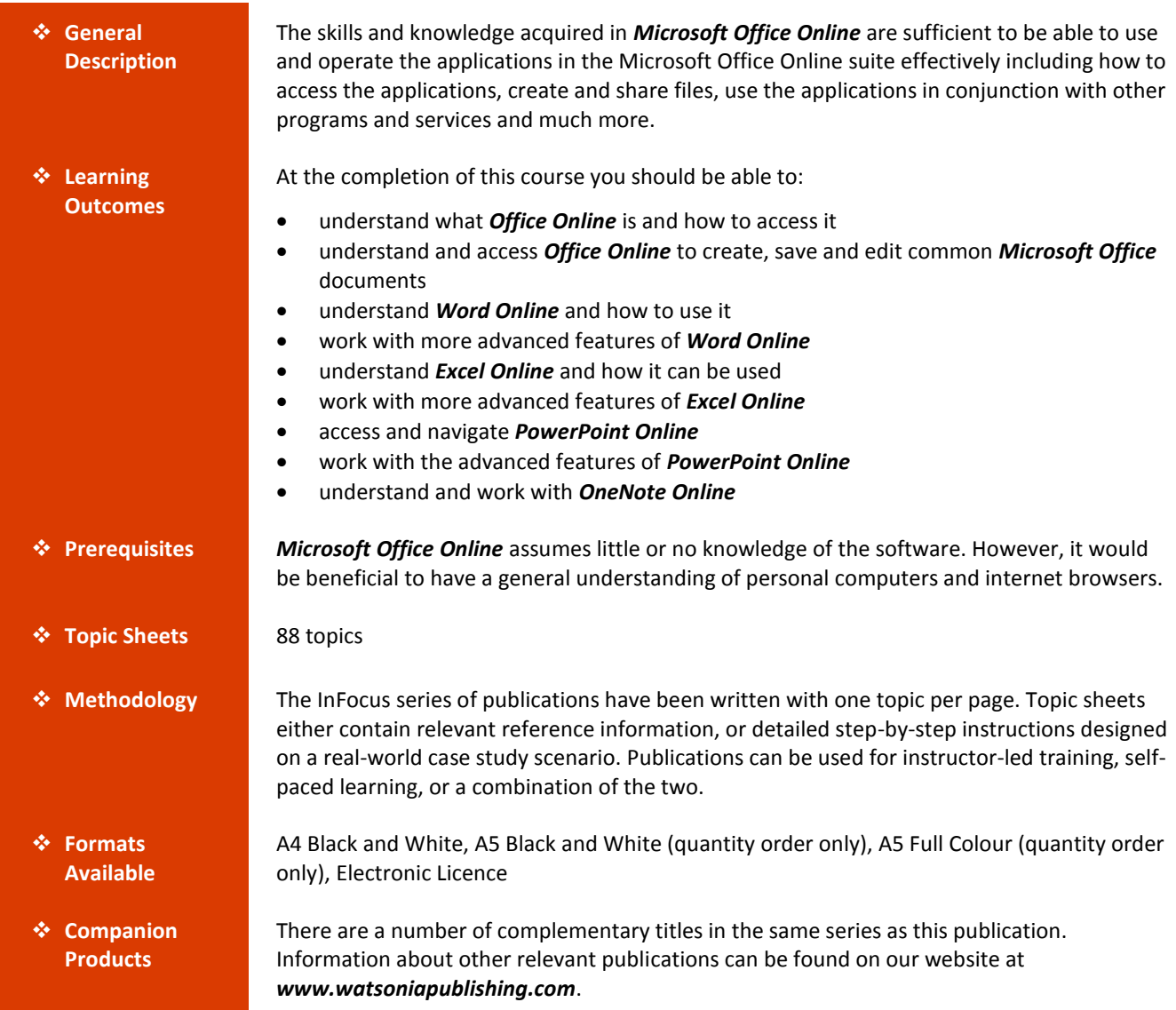

*This information sheet was produced on Thursday, April 30, 2015 and was accurate at the time of printing. Watsonia Publishing reserves its right to alter the content of the above courseware without notice.*

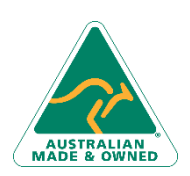

47 Greenaway Street Bulleen VIC 3105 Australia ABN 64 060 335 748

Phone: (+61) 3 9851 4000 Fax: (+61) 3 9851 4001 [info@watsoniapublishing.com](mailto:info@watsoniapublishing.com) [www.watsoniapublishing.com](http://www.watsoniapublishing.com/)

### Product Information

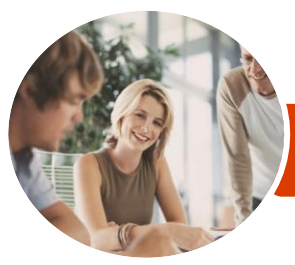

**INFOCUS COURSEWARE**

## Microsoft Office Online

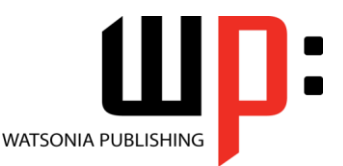

Product Code: INF1421

#### ISBN: 978-1-925121-42-1

### **Contents**

#### **Introduction to Office Online**

Working in the Cloud Understanding Office Online Office Online and Office 365 Accessing Office Online From the Home Page

#### **Starting With Office Online**

Accessing OneDrive The OneDrive Screen Uploading Files Opening Files From OneDrive Editing OneDrive Files Deleting Files Creating a New Document The Office Online Screen Understanding the Backstage Saving a Document Reading View vs Editing View Opening an Existing Document Working Collaboratively Accessing Desktop Version in Office Online Using Tell Me What You Want to Do

#### **Starting With Word Online**

Performing Basic Editing Understanding Font Formatting Basic Font Formatting Creating Lists Applying Styles to Text Printing a Document

#### **Working With Word Online**

Inserting Pictures Inserting Online Pictures Inserting Headers and Footers Inserting Page Numbers Formatting Page Numbers Removing Page Numbers Inserting Page Breaks Inserting and Selecting Tables Working With Columns and Rows Formatting Tables Working With Footnotes Working With Endnotes Inserting Comments Working With Comments

#### **Starting With Excel Online**

The Excel Online Screen Selecting in Excel Online Applying Basic Font Formatting Applying Alignment Applying Number Formatting Understanding Data Editing Inserting and Deleting Cells Understanding Formulas Editing Formulas in a Workbook

#### **Working With Excel Online**

Inserting Tables Inserting Charts Working With Chart Labels and Axes Creating Surveys Sharing Surveys Editing Surveys Inserting Comments Working With Comments

#### **Starting PowerPoint Online**

The PowerPoint Online Screen Creating a Presentation Working With Slides Adding Text to Slides Adding a Theme

#### **More PowerPoint Online**

Inserting Shapes Inserting Pictures Formatting Pictures Inserting SmartArt Formatting SmartArt Transitions and Animations Changing the View Presenting a Slide Show Inserting and Replying to Comments Working With Comments

#### **Starting With OneNote Online**

Creating a New Notebook The OneNote Online Screen Working With Sections and Pages Organising Pages Adding Text in Note Containers Inserting Tables Inserting Pictures and Clip Art Printing in OneNote Online

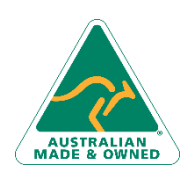

47 Greenaway Street Bulleen VIC 3105 Australia ABN 64 060 335 748

Phone: (+61) 3 9851 4000 Fax: (+61) 3 9851 4001 [info@watsoniapublishing.com](mailto:info@watsoniapublishing.com) [www.watsoniapublishing.com](http://www.watsoniapublishing.com/)

### Product Information